<span id="page-0-0"></span>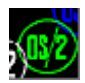

## **MOUCALLS**

This forwarder DLL to DOSCALLS.DLL.

## **Entry points**

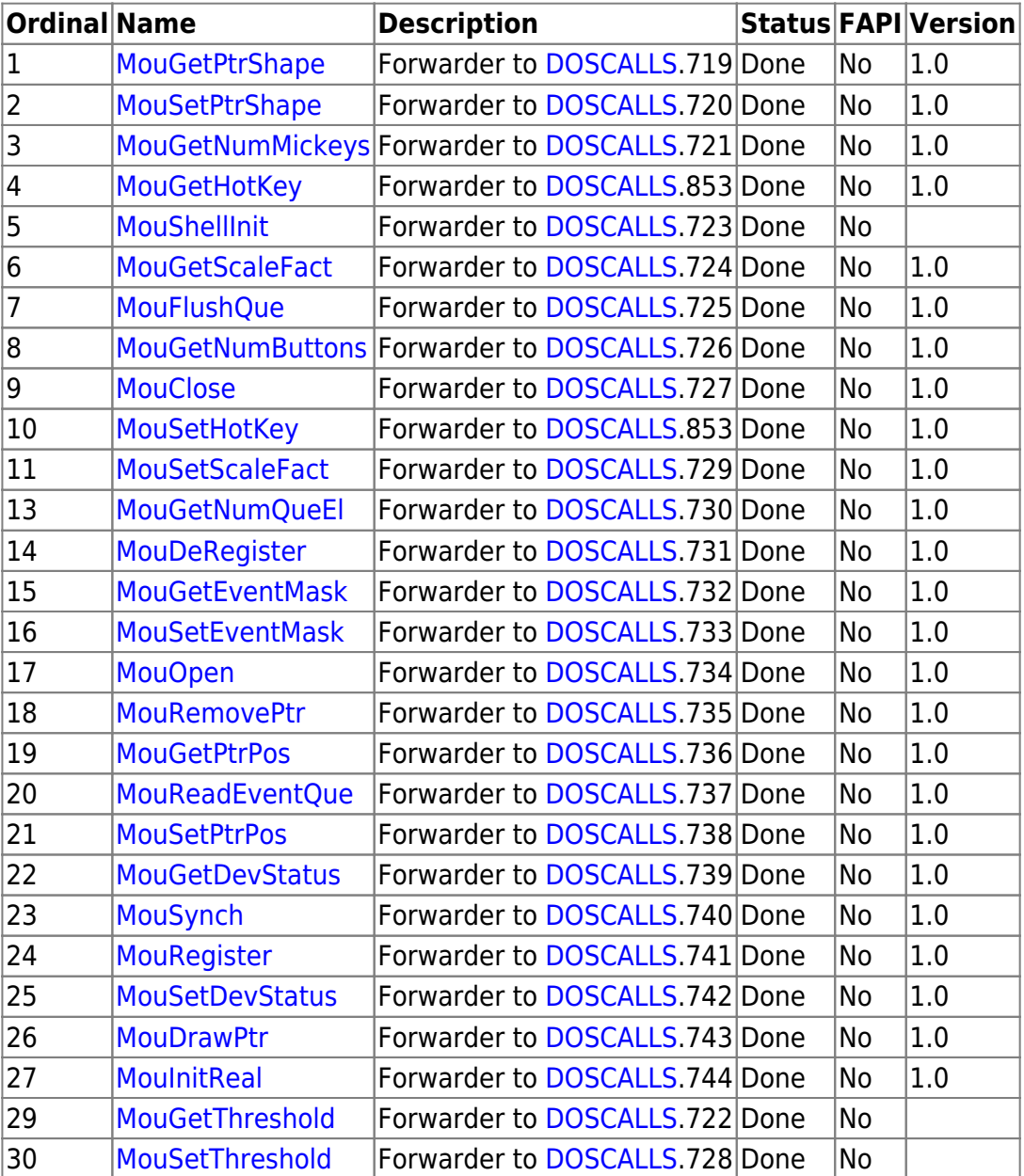

MouFree.12 is absent in latest OS/2 DLLs

## **Versions**

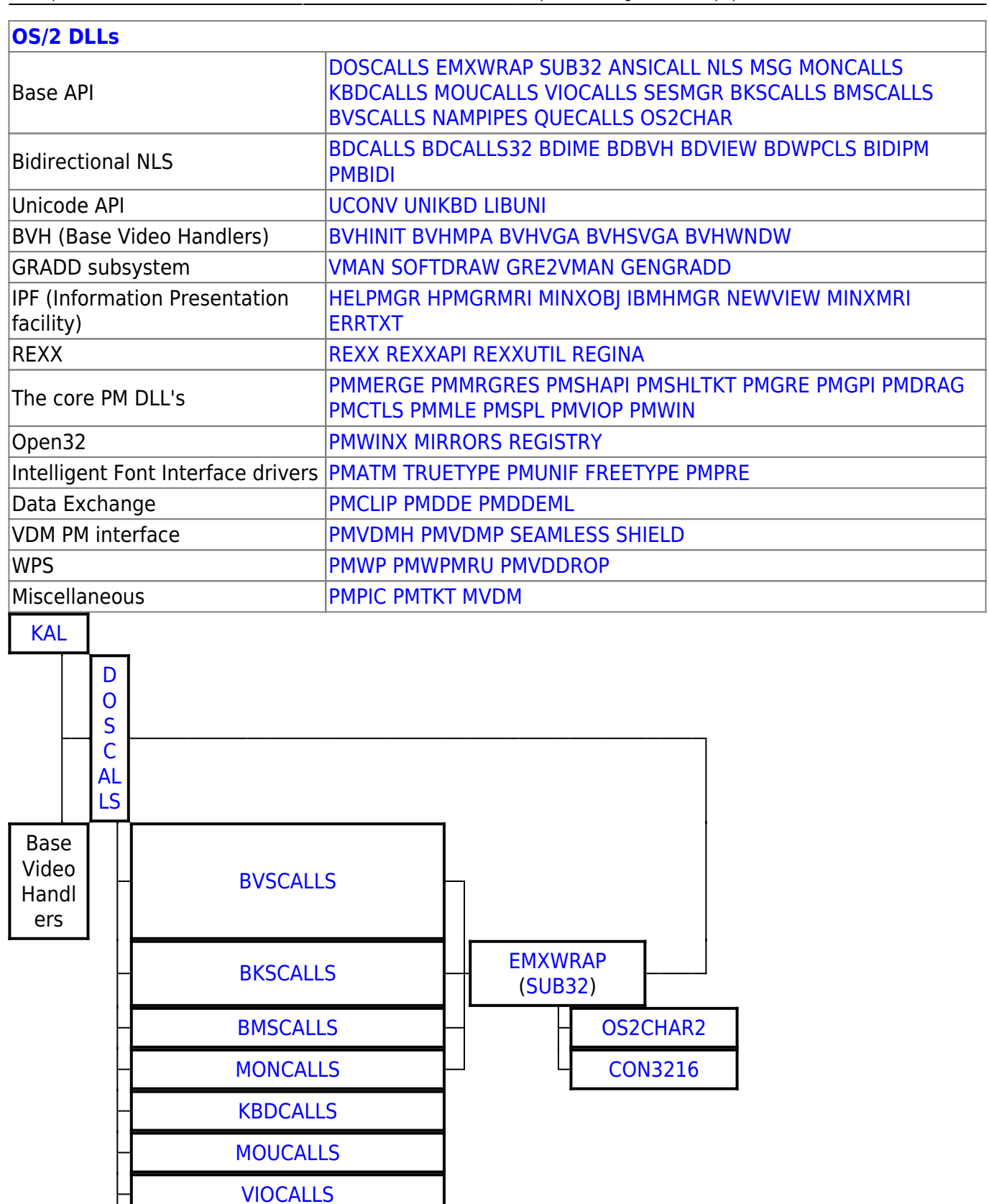

[NAMPIPES](http://osfree.org/doku/doku.php?id=en:docs:os2:modules:nampipes)

[QUECALLS](http://osfree.org/doku/doku.php?id=en:docs:os2:modules:quecalls)

[OS2CHAR](http://osfree.org/doku/doku.php?id=en:docs:os2:modules:os2char)

[NLS](http://osfree.org/doku/doku.php?id=en:docs:os2:modules:nls)

**[MSG](http://osfree.org/doku/doku.php?id=en:docs:os2:modules:msg)** 

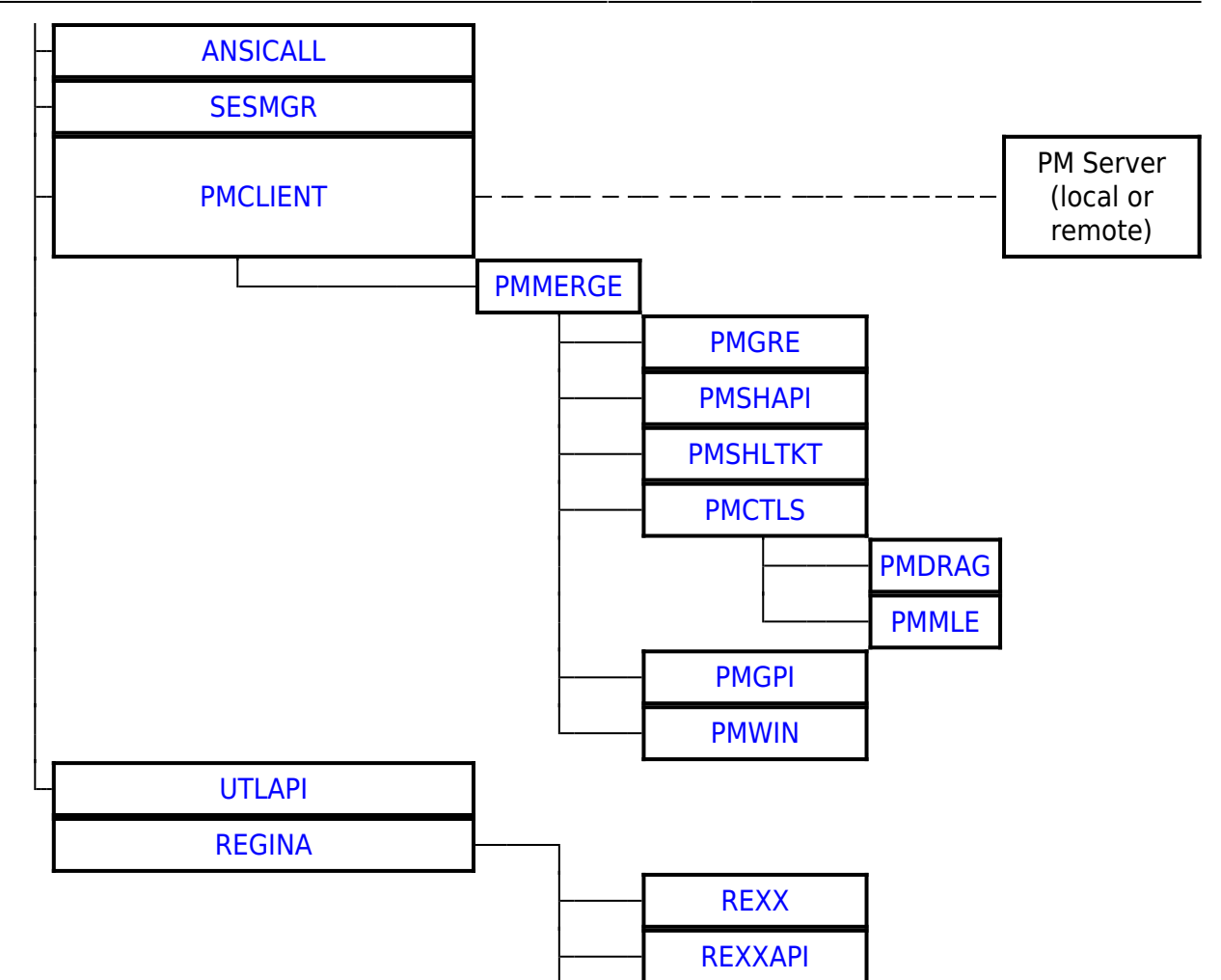

2016/07/25 02:16 · prokushev · [0 Comments](http://osfree.org/doku/doku.php?id=en:templates:dlls#discussion__section)

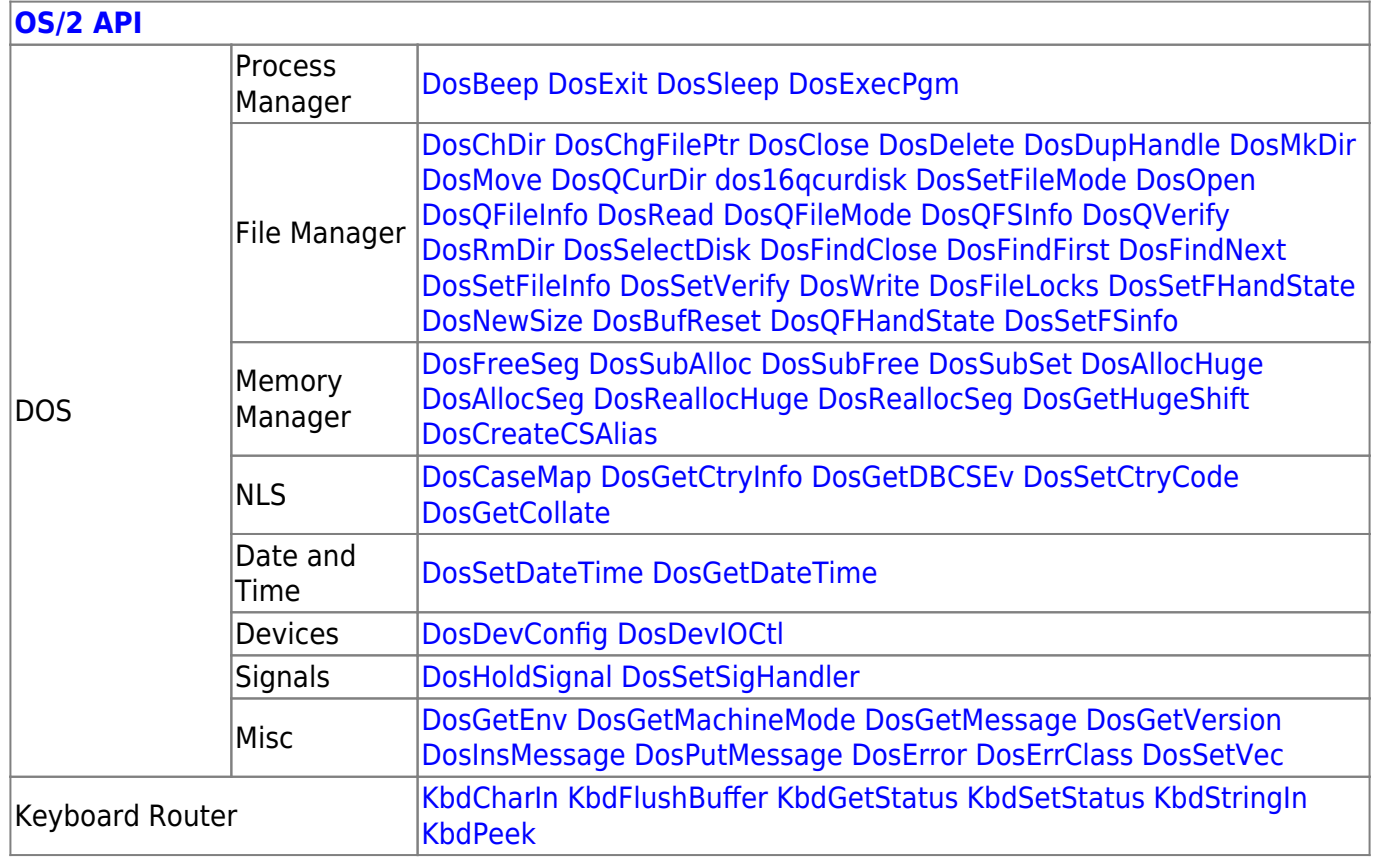

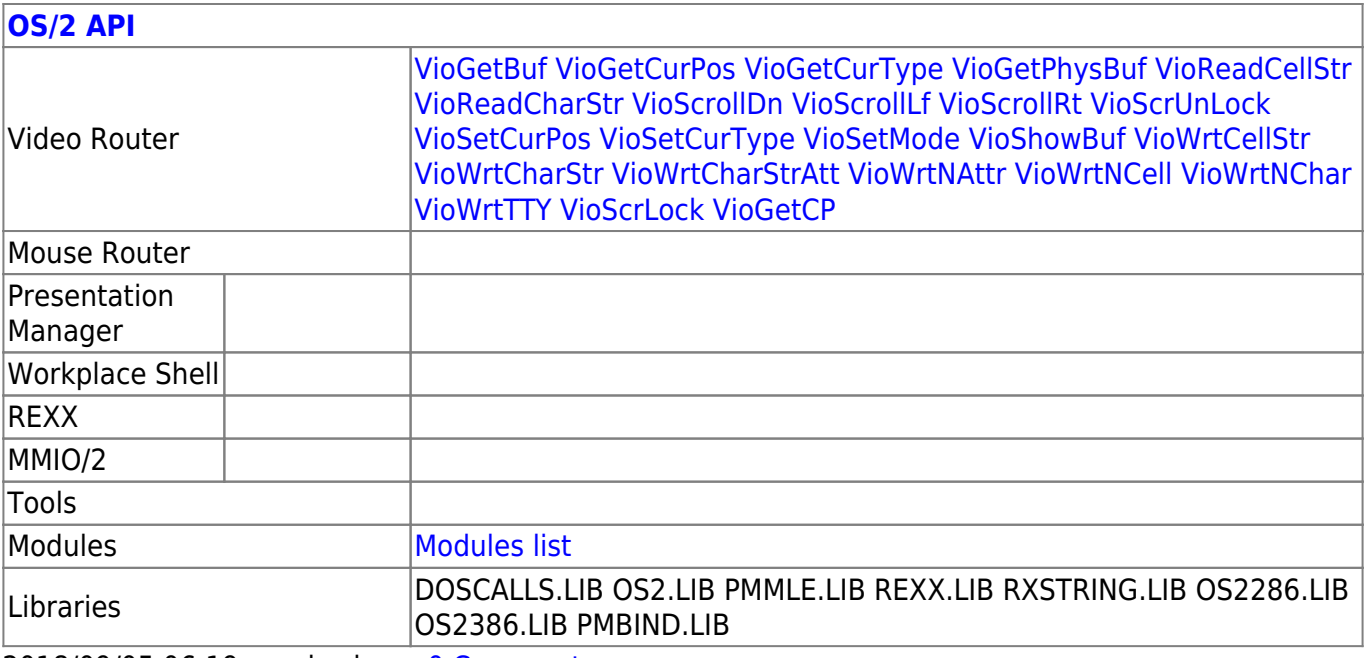

2018/09/05 06:19 · prokushev · [0 Comments](http://osfree.org/doku/doku.php?id=en:templates:os2api#discussion__section)

From: <http://osfree.org/doku/> - **osFree wiki**

Permanent link: **<http://osfree.org/doku/doku.php?id=en:docs:os2:modules:moucalls>**

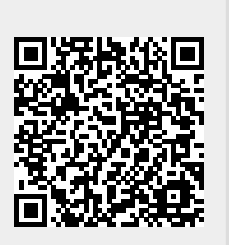

Last update: **2021/10/02 13:08**